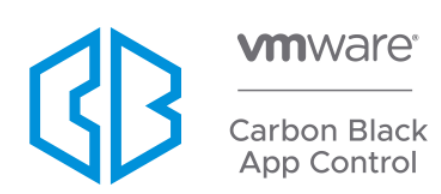

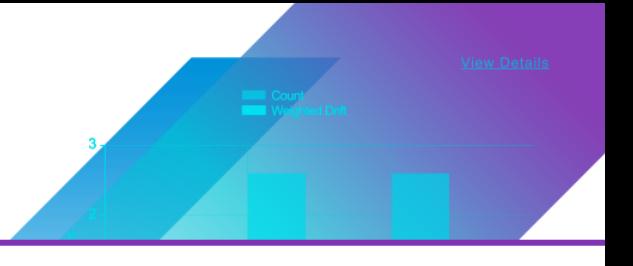

# **8.7.0 LINUX AGENT RELEASE NOTES**

Build: 8.7.0.72.89 Release Date: April 29, 2021

## Introduction

This document provides change information regarding VMware Carbon Black App Control v8.7.0 Linux Agents and instructions for installation.

#### **Installation**

As of the 8.1.4 server release, the Linux Agent no longer comes bundled with the Carbon Black App Control Server, nor does it require manual (command line) steps to add it to the server. You can upgrade Carbon Black App Control Linux Agents without having to upgrade their Carbon Black App Control Server. Please visit the latest *Carbon Black App Control User Guide* for more information.

For information regarding which Linux operating systems are supported in this release, please review the [Carbon Black EDR sensors & Carbon Black App Control agents](https://community.carbonblack.com/t5/Documentation-Downloads/CB-Response-sensors-amp-CB-Protection-agents/ta-p/33041) document on the Carbon Black User Exchange.

# Purpose of This Release

The Carbon Black App Control v8.7.0 Linux Agent provides improved security, reliability, and improved performance.

For more detailed information, please review the specific sections carefully:

- Corrective Content
- [Known Issues and Limitations](#page-1-0)

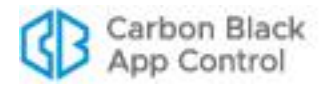

## Corrective Content

<span id="page-1-0"></span>This section lists defects fixed in this release, Carbon Black App Control 8.7.0 Linux Agent.

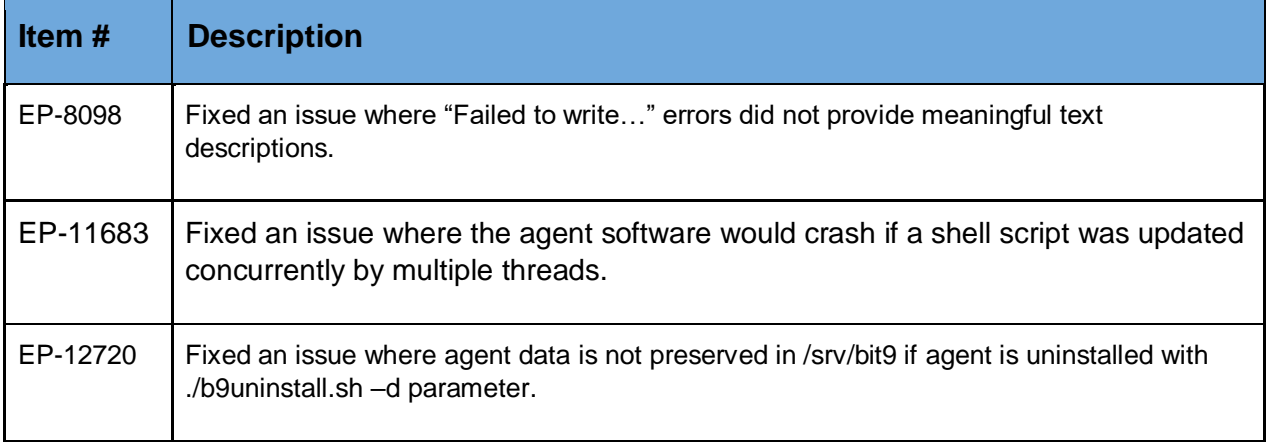

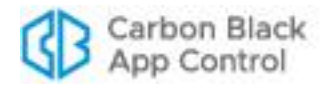

#### Known Issues and Limitations

The following table lists the known issues and limitations present in the Carbon Black App Control 8.7.0 Linux Agent.

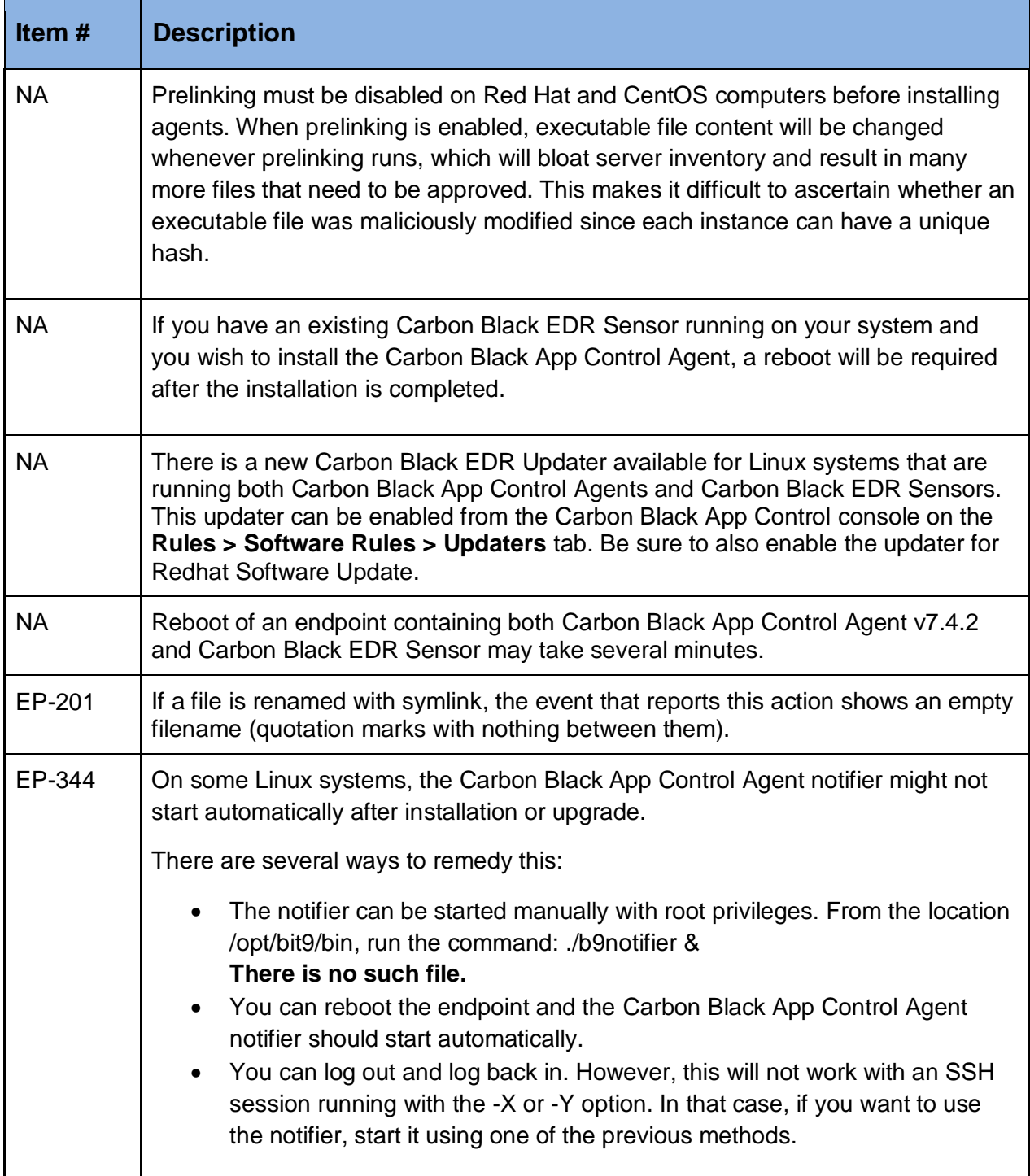

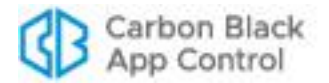

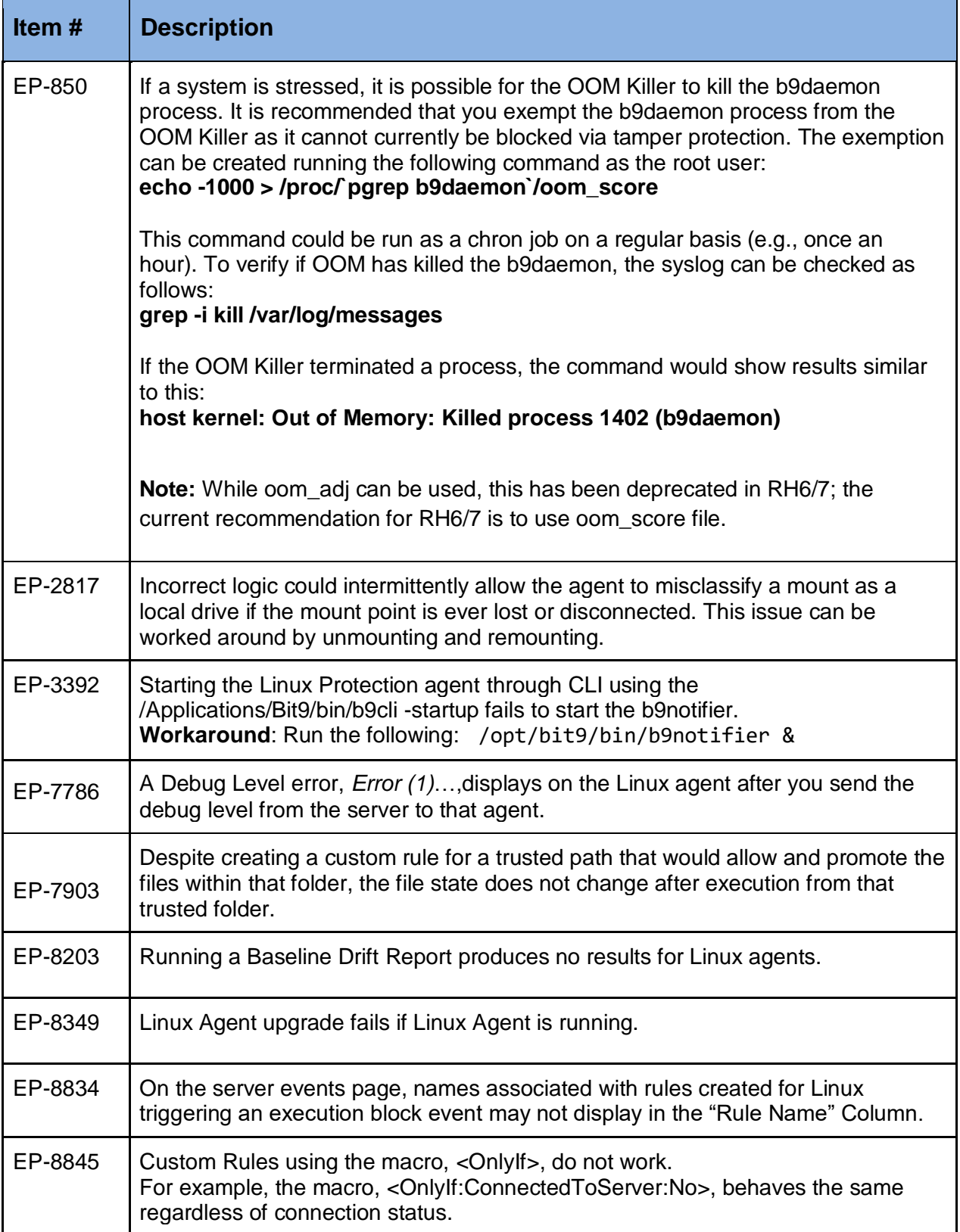

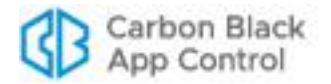

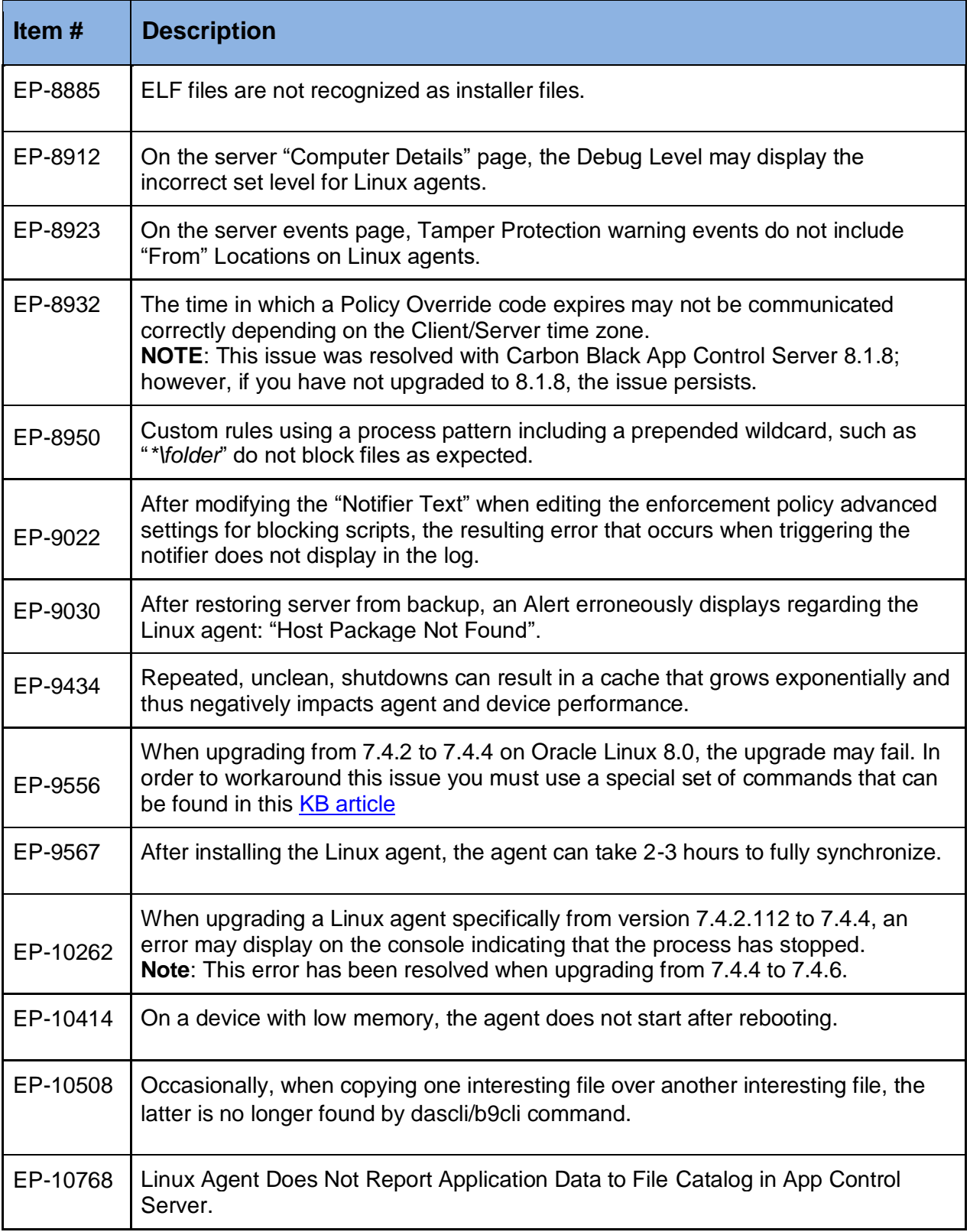

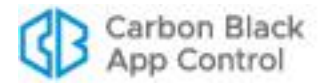

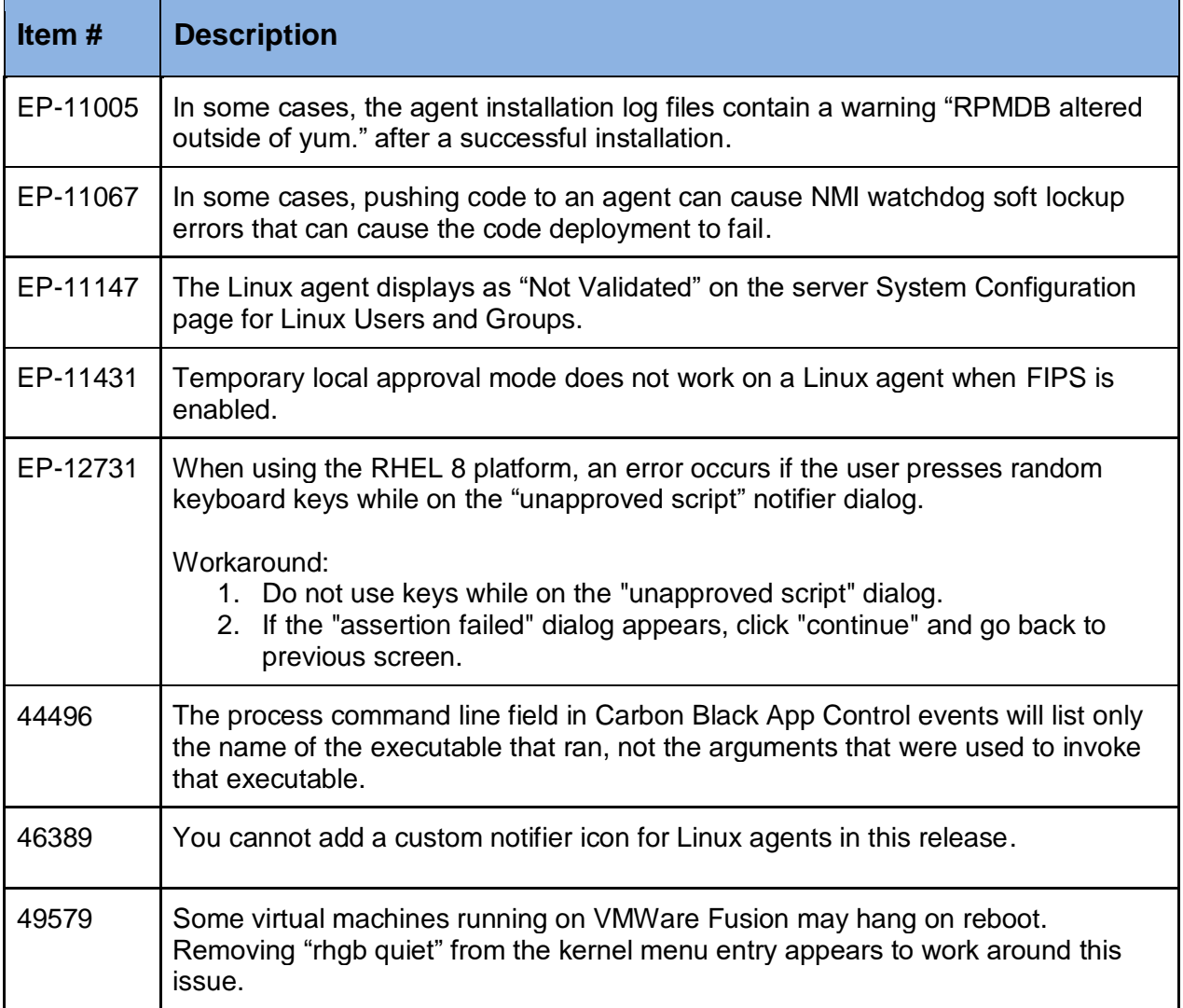

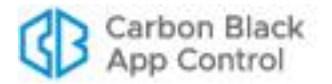

# Contacting VMWare Carbon Black Support

Please view our Customer Support Guide on the User Exchange for more information about Technical Support:

[https://community.carbonblack.com/t5/Support-Zone/Guide-to-Carbon-Black-Customer-](https://community.carbonblack.com/t5/Support-Zone/Guide-to-Carbon-Black-Customer-Support/ta-p/34324)[Support/ta-p/34324](https://community.carbonblack.com/t5/Support-Zone/Guide-to-Carbon-Black-Customer-Support/ta-p/34324)

For your convenience, support for Carbon Black App Control is available through several channels:

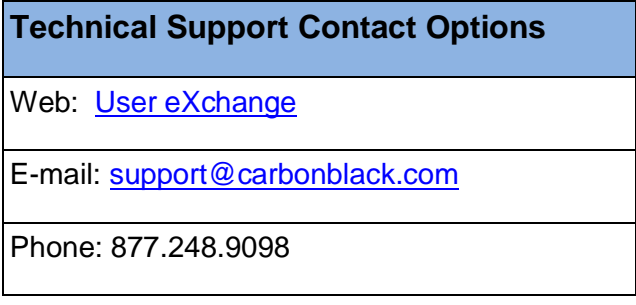

#### Reporting Problems

When you call or email technical support, please provide the following information to the support representative:

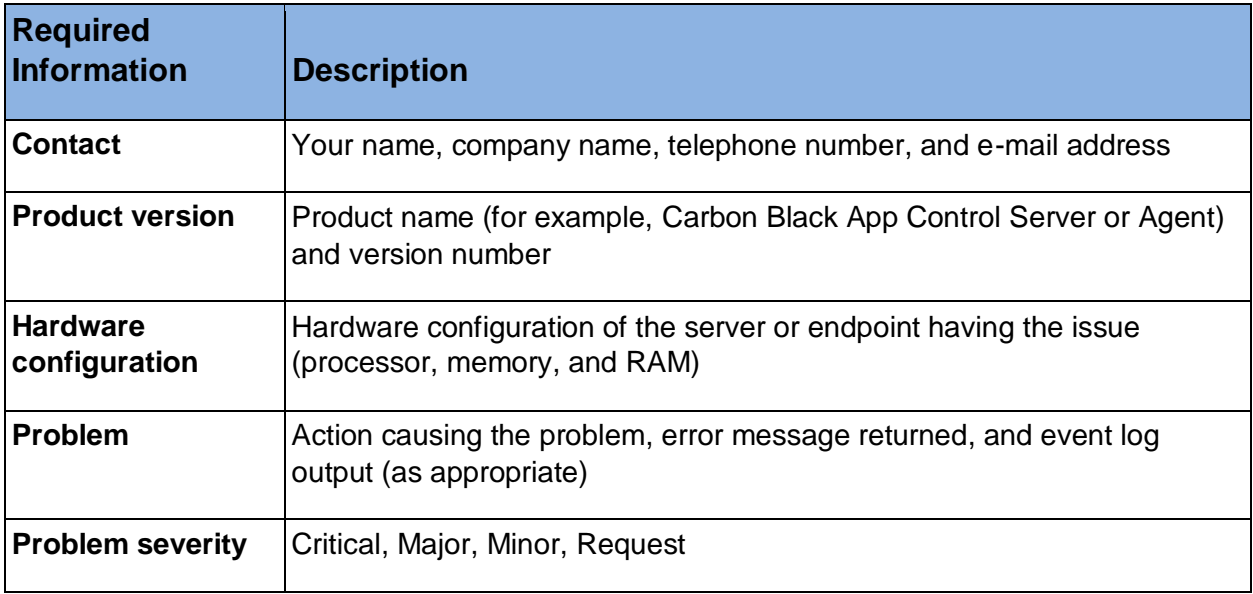